# **RANCANG BANGUN JARINGAN INTERNET KE DESA TERTINGGAL MENGGUNAKAN** *POINT TO POINT* **DAN MERANCANG JARINGAN** *HOTSPOT* **RT/RW NET MENGGUNAKAN MIKROTIK**

**(Studi Kasus: Desa Ngal, Kecamatan Ungar,** 

**Kabupaten Karimun)**

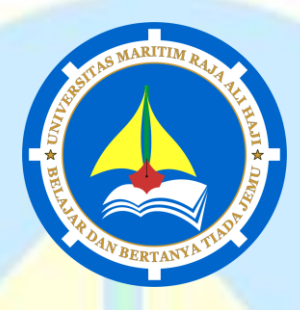

## **Skripsi**

Untuk memenuhi syarat memperoleh Derajat Sarjana Teknik (S.T.)

> **Oleh:** LUCKY YUIRISQI NIM 180155201056

**JURUSAN INFORMATIKA FAKULTAS TEKNIK UNIVERSITAS MARITIM RAJA ALI HAJI TANJUNGPINANG 2022**

RANCANG BANGUN JARINGAN INTERNET KE DESA TERTINGGAL MENGGUNAKAN POINT TO POINT DAN MERANCANG JARINGAN HOTSPOT RT/RW NET MENGGUNAKAN MIKROTIK (Studi Kasus: Desa Ngal, Kecamatan Ungar, Kabupaten Karimun)

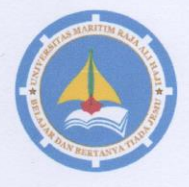

Skripsi

Untuk memenuhi syarat memperoleh derajat Sarjana Teknik (S.T.)

> Oleh: LUCKY YUIRISQI NIM 180155201056

Telah mengetahui dan disetujui oleh :

 $\mathbf{i}$ 

Pembimbing I,

Ferdi Chahyadi, S.Kom., M.Cs

NIP. 198902222018031001

Pembimbing II,

Nurul Hayaty, S.T., M.Cs<br>NIP. 199103272019032019

 $\mathbf{ii}$ 

#### HALAMAN PENGESAHAN

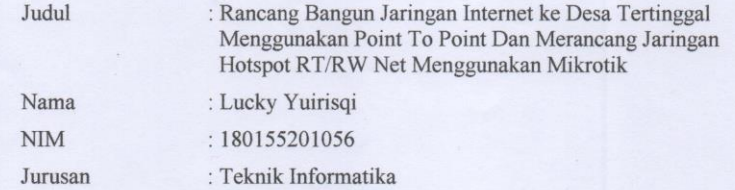

telah dipertahankan di depan Dewan Penguji dan dinyatakan lulus pada tanggal $11$  Juli $2022\,$ 

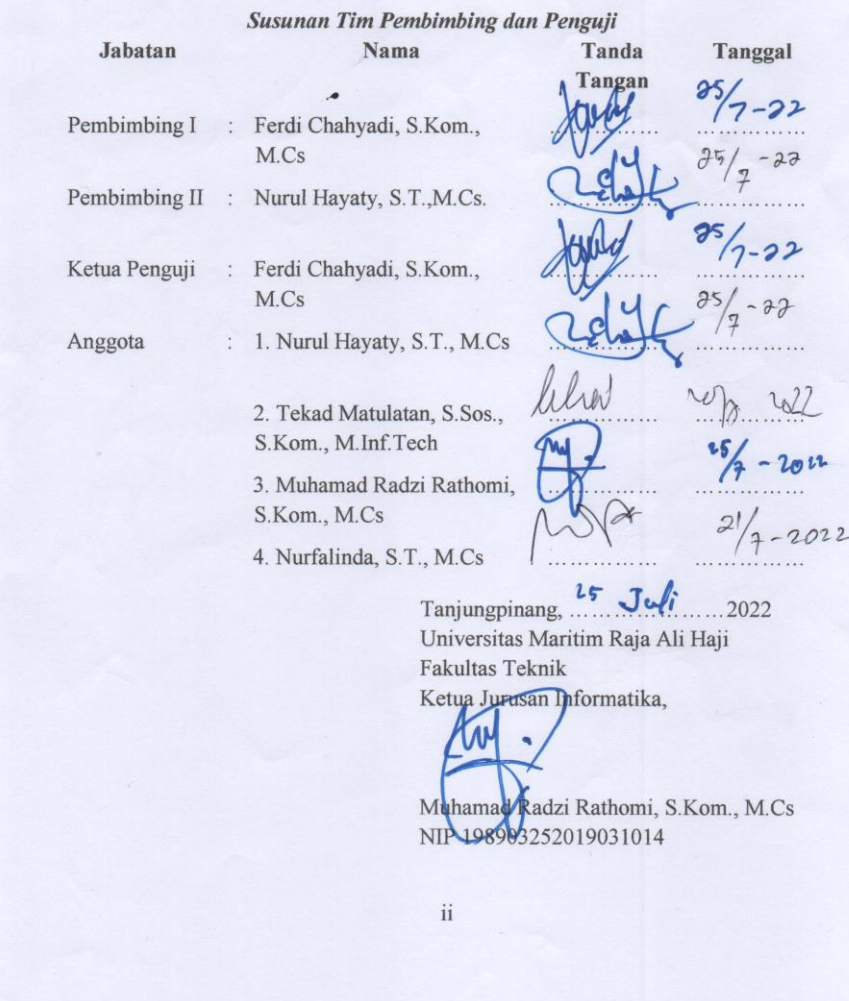

#### PERNYATAAN ORISINALITAS

Dengan ini saya menyatakan bahwa skripsi saya yang berjudul Rancang Bangun Jaringan Internet Ke Desa Tertinggal Menggunakan Point To Point dan Merancang Jaringan Hotspot RT/RW NET Menggunakan Mikrotik adalah benar karya saya dengan arahan dari komisi pembimbing dan belum diajukan dalam bentuk apa pun kepada perguruan tinggi mana pun. Sumber informasi yang berasal atau dikutip dari karya yang diterbitkan maupun tidak diterbitkan dari penulis lain telah disebutkan dalam teks dan dicantumkan dalam Daftar Pustaka di bagian akhir skripsi ini.

Jika kemudian hari ternyata terbukti pernyataan saya ini tidak benar dan melanggar peraturan yang sah dalam karya tulis dan hak intelektual maka saya bersedia ijazah yang telah saya terima untuk ditarik kembali oleh Universitas Maritim Raja ali Haji.

Tanjungpinang, 24Juni 2022

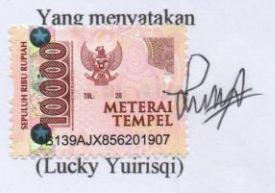

### **HALAMAN PERSEMBAHAN**

#### *Mempersembahkan*

*Skripsi ini saya persembahkan untuk Ayahku Subakhrizal Wahyudi dan Ibuku Ita Rosita atas kepercayaannya kepada saya dan pengorbanan serta perjuangannya yang sangat luar biasa yang membuat saya bisa sampai saat ini. Terima kasih kepada adik-adikku Daffa Yuimujahida, Muhammad Tuah Yuiraziq dan Chessy Yudizafira yang terkasih karena selalu setia mendengarkan keluh kesahku dalam membuat skripsi ini. Dan terima kasih kepada sahabatku Deyvia Ashya karena telah menemani dan membantuku dalam proses pengerjaan skripsi ini.*

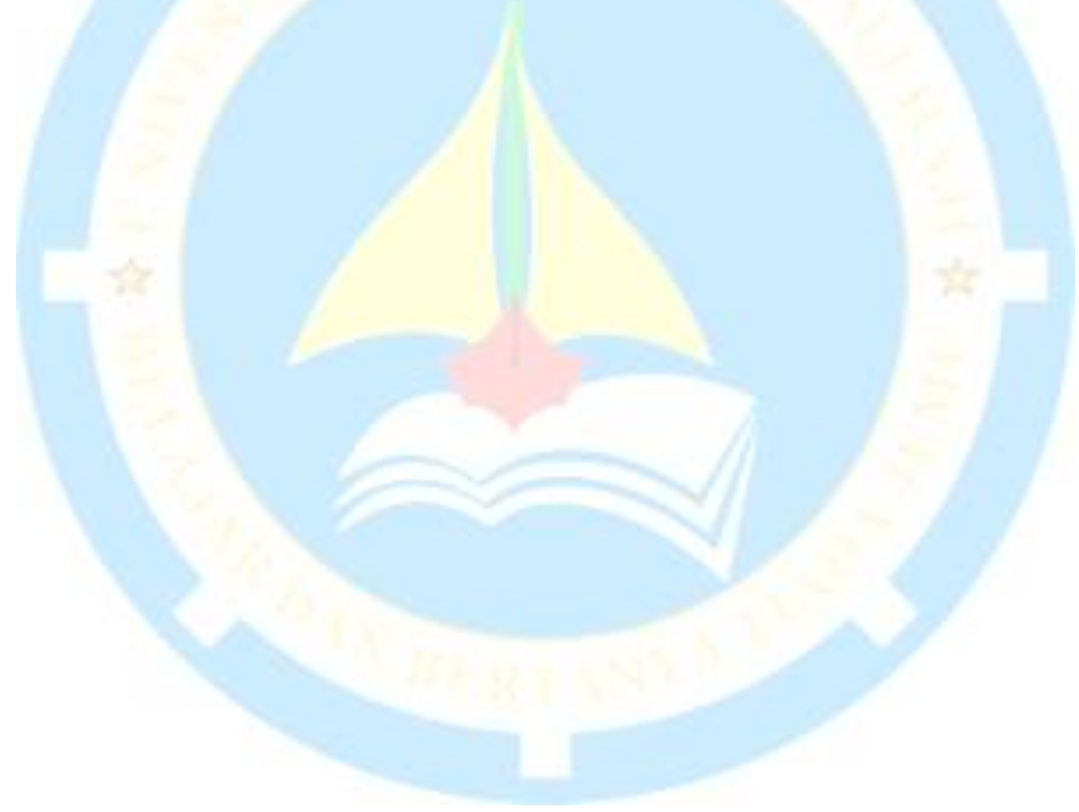

## **HALAMAN MOTO**

*" Tidak ada kesuksesan tanpa kerja keras. Tidak ada keberhasilan tanpa kebersamaan. Tidak ada kemudahan tanpa doa."*

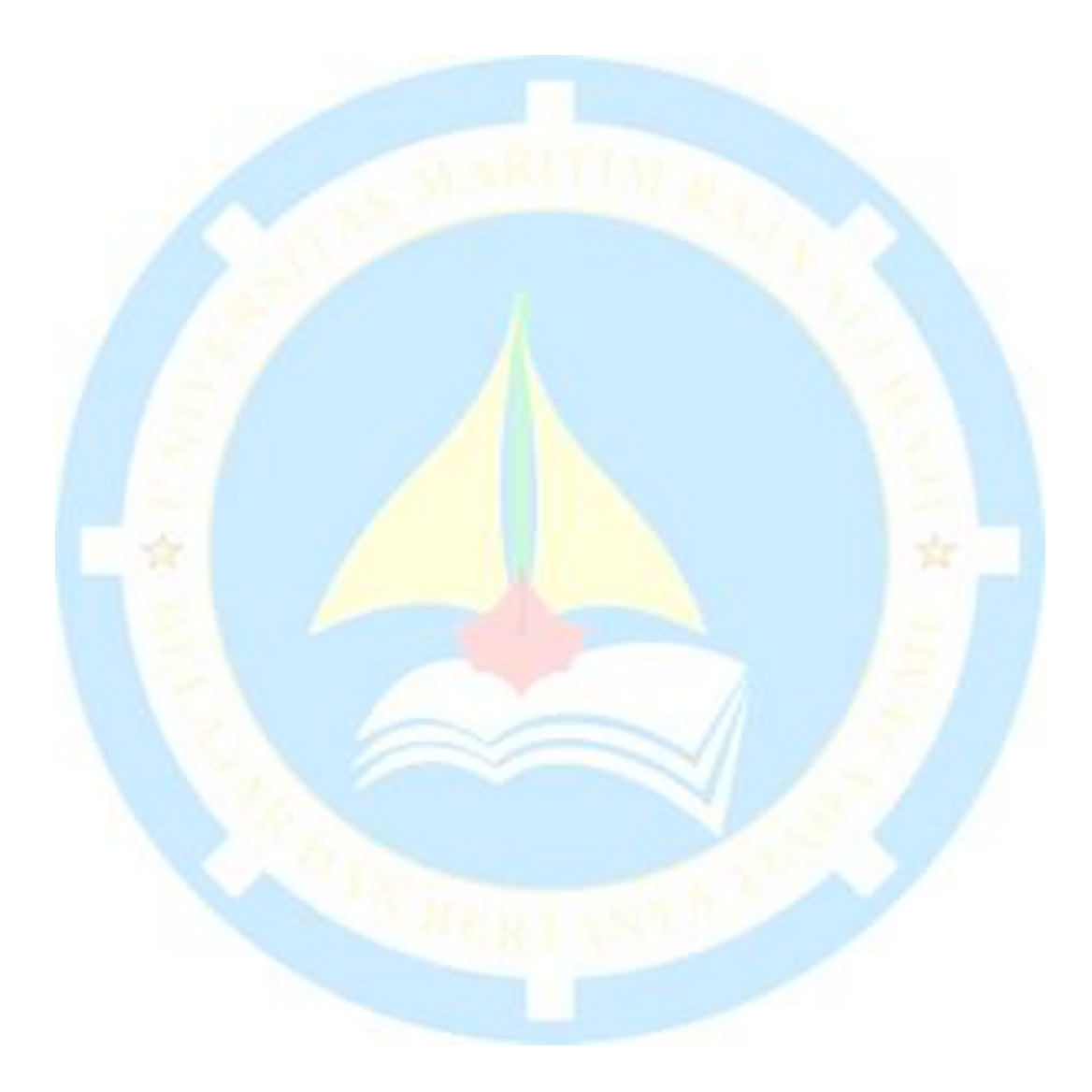

## **KATA PENGANTAR**

Kata Puji syukur saya ucapkan kepada Tuhan Yang Maha Esa, karena atas berkat dan rahmat-Nya kepada peneliti sehingga dapat menyelesaikan skripsi yang berjudul "Rancang Bangun Jaringan Internet ke Desa Tertinggal Menggunakan *Point to Point* dan Merancang Jaringan *Hotspot* RT/RW NET Menggunakan Mikrotik".

Penulisan skripsi ini dilakukan dalam rangka memenuhi salah satu syarat untuk memperoleh gelar Sarjana Program Studi Informatika pada Fakultas Teknik Universitas Maritim Raja Ali Haji. Penulis menyadari bahwa, tanpa bantuan dan bimbingan dari berbagai pihak, dari masa perkuliahan sampai pada penyusunan skripsi ini, sangatlah sulit bagi saya untuk menyelesaikan skripsi ini. Oleh karena itu, saya mengucapkan terima kasih kepada:

- 1. Bapak Dr. Agung Dhamar Syakti, DEA selaku Rektor Universitas Maritim Raja Ali Haji
- 2. Bapak Sapta Nugraha, ST., M. Eng. selaku Dekan Fakultas Teknik Universitas Maritim Raja Ali Haji
- 3. Bapak Muhamad Radzi Rathomi, S.Kom., M.Cs. selaku Ketua Prodi Informatika Universitas Maritim Raja Ali Haji
- 4. Bapak Ferdi Chahyadi, S.Kom., M.Cs. selaku pembimbing pertama yang selalu memberikan nasehat, arahan, saran, bimbingan dan masukan dalam menyelesaikan skripsi ini.
- 5. Ibu Nurul Hayaty, S.T., M.Cs. selaku pembimbing kedua yang selalu memberikan arahan, bimbingan dan masukan dalam menyelesaikan skripsi.
- 6. Seluruh Dosen dan Staf Teknik UMRAH yang selalu memberikan ilmu dan semangat yang bermanfaat serta bantuan-bantuan kepada peneliti selama masa penelitian.
- 7. Seluruh informan yang telah memberikan informasi yang sangat berguna bagi peneliti untuk menyelesaikan skripsi ini.
- 8. Sahabat dan teman seperjuangan, Deyvia Ashya, M.Fikri Setiadi, Lucky Darmawan, Ibnu Riko Ramdani, Agistira Lamunde dan seluruh teman-teman Teknik Informatika angkatan 18.

Peneliti menyadari bahwa dalam peneulisan skripsi ini masih banyak terdapat kekurangan, sehingga peneliti berharap masukan baik saran maupun kritik yang membangun demi kesempurnaan skripsi ini. Akhir kata, saya berharap Tuhan Yang Maha Esa berkenan membalas segala kebaikan semua pihak yang telah membantu. Semoga skripsi ini membawa manfaat bagi pengembangan ilmu.

Tanjungpinang, 24 Juni 2022

(Lucky Yuirisqi)

viii

## **DAFTAR ISI**

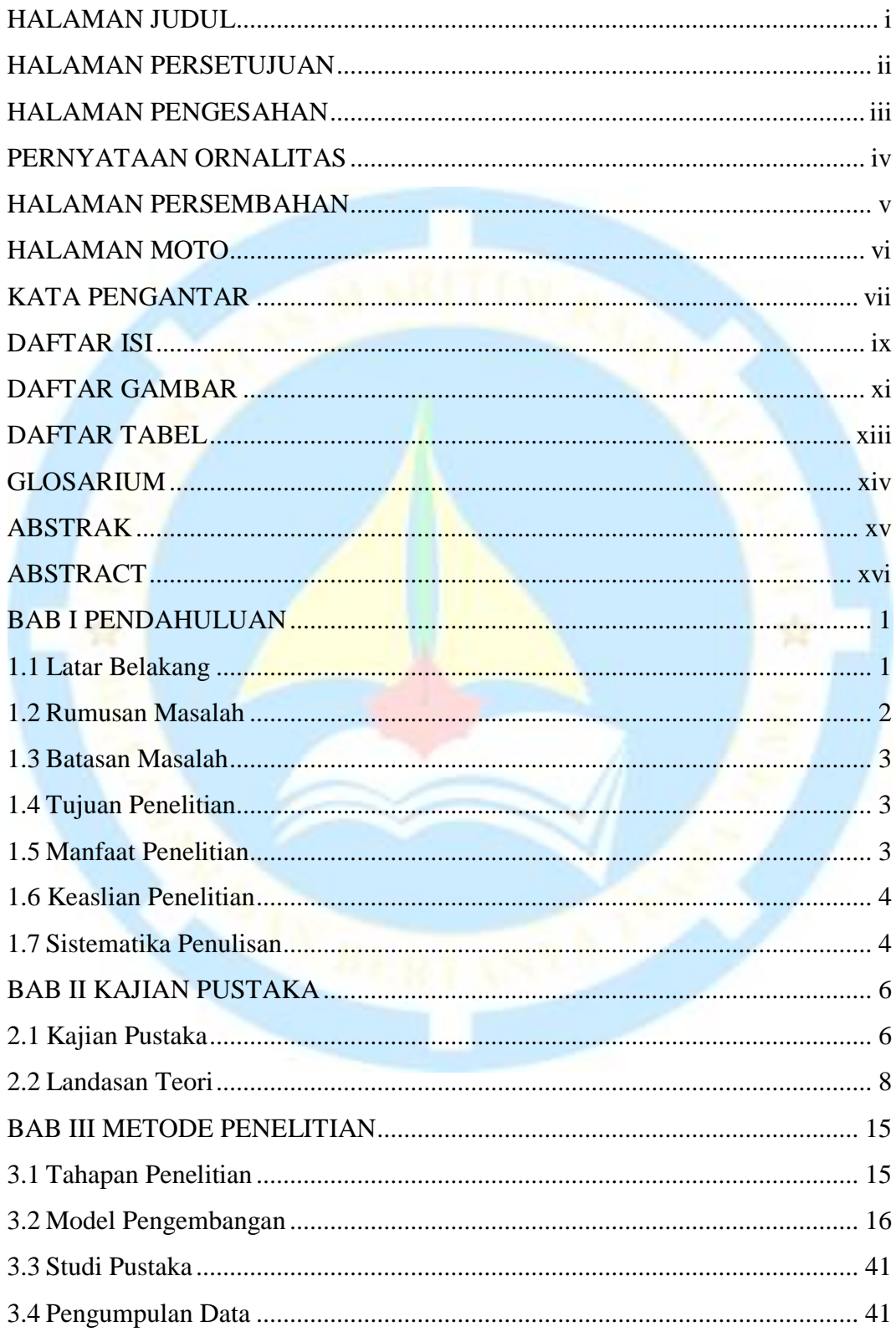

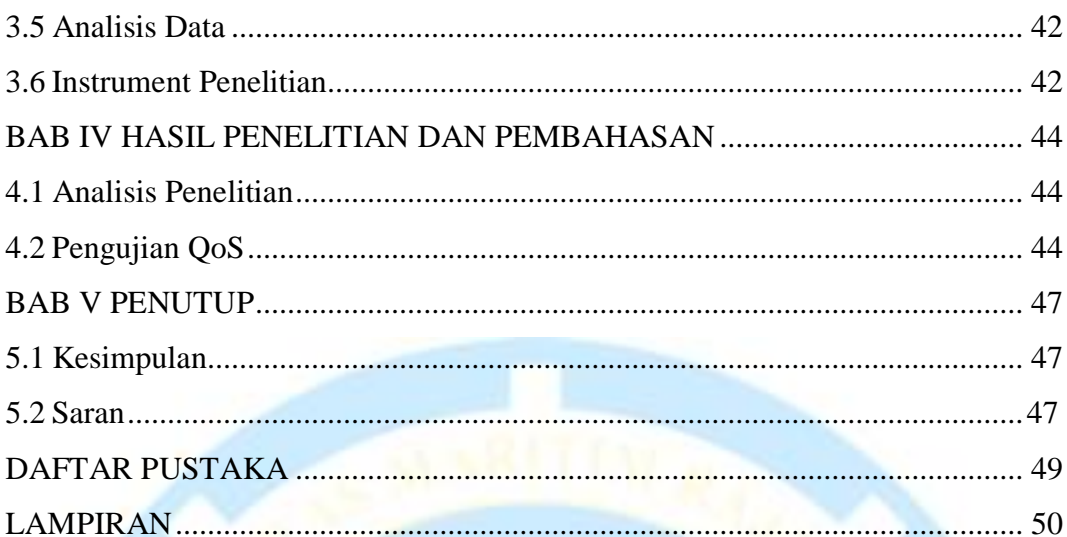

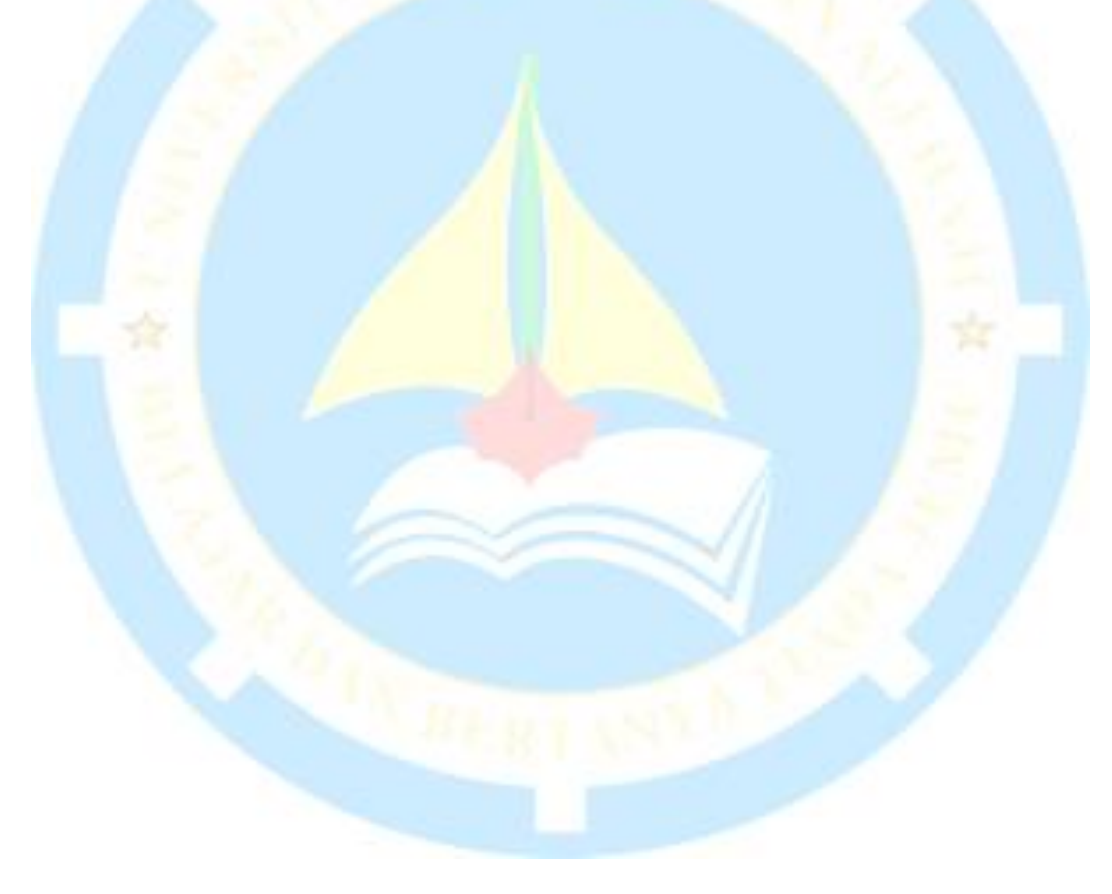

## **DAFTAR GAMBAR**

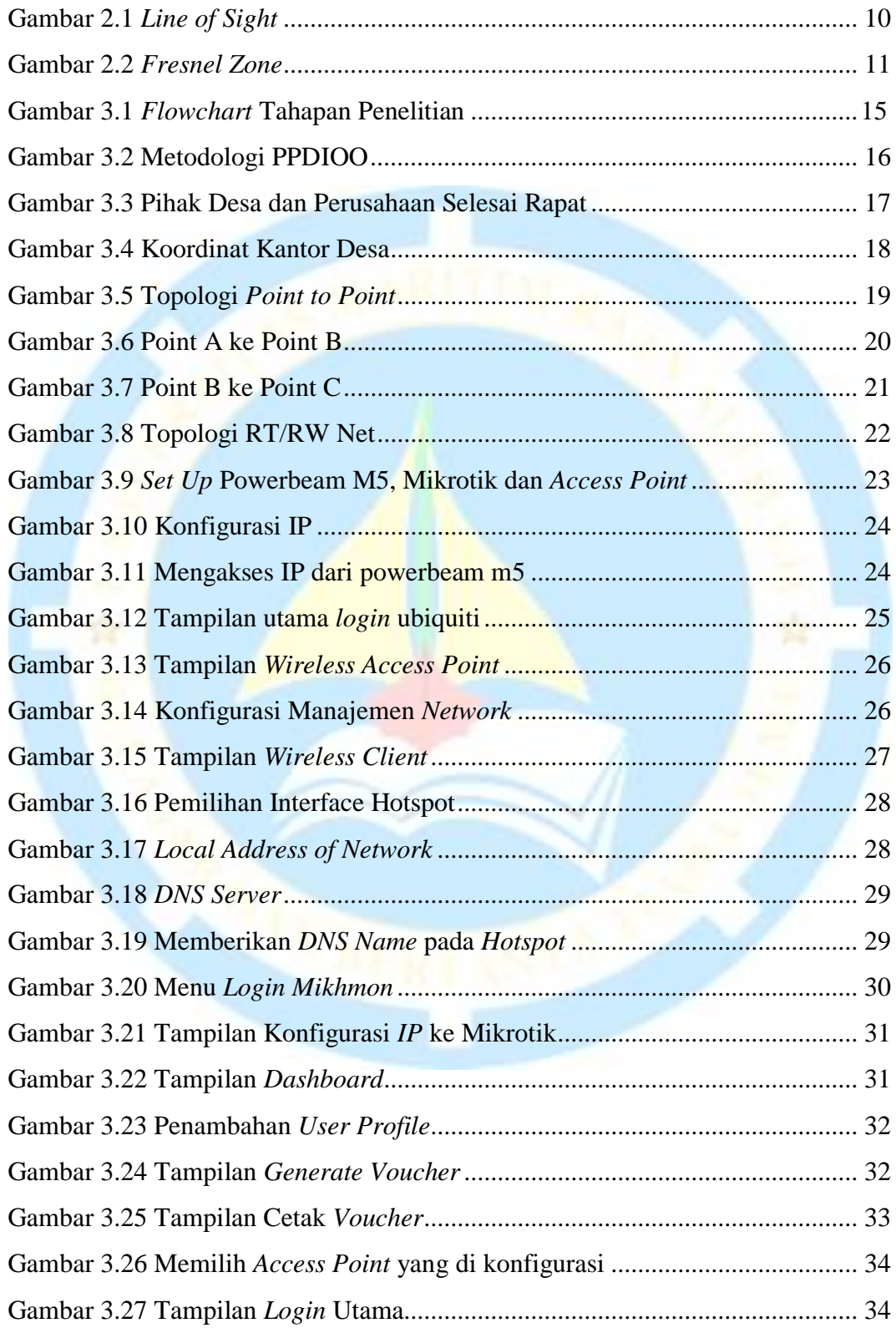

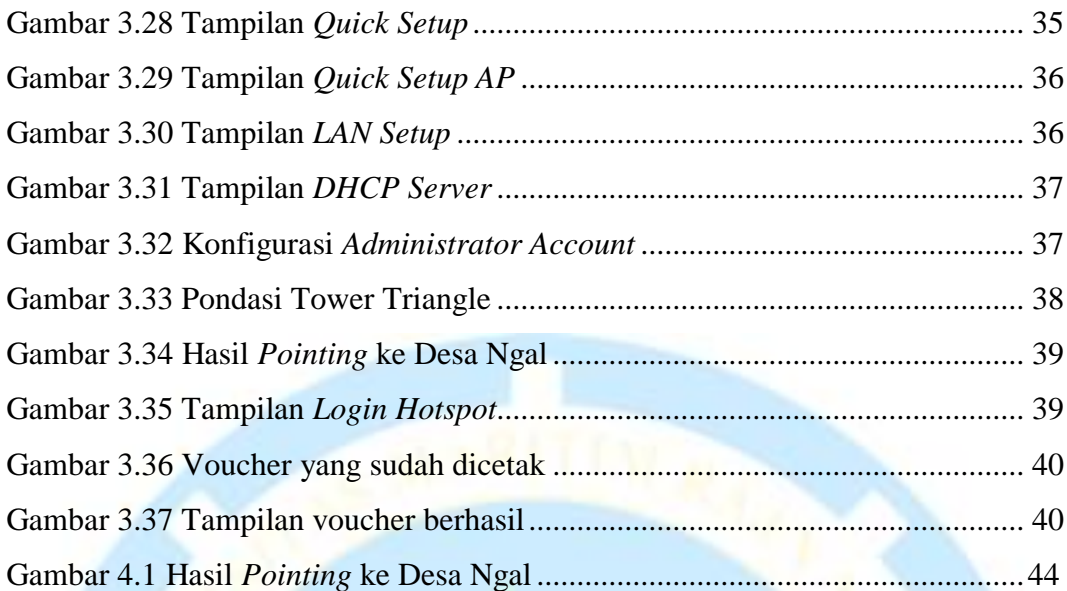

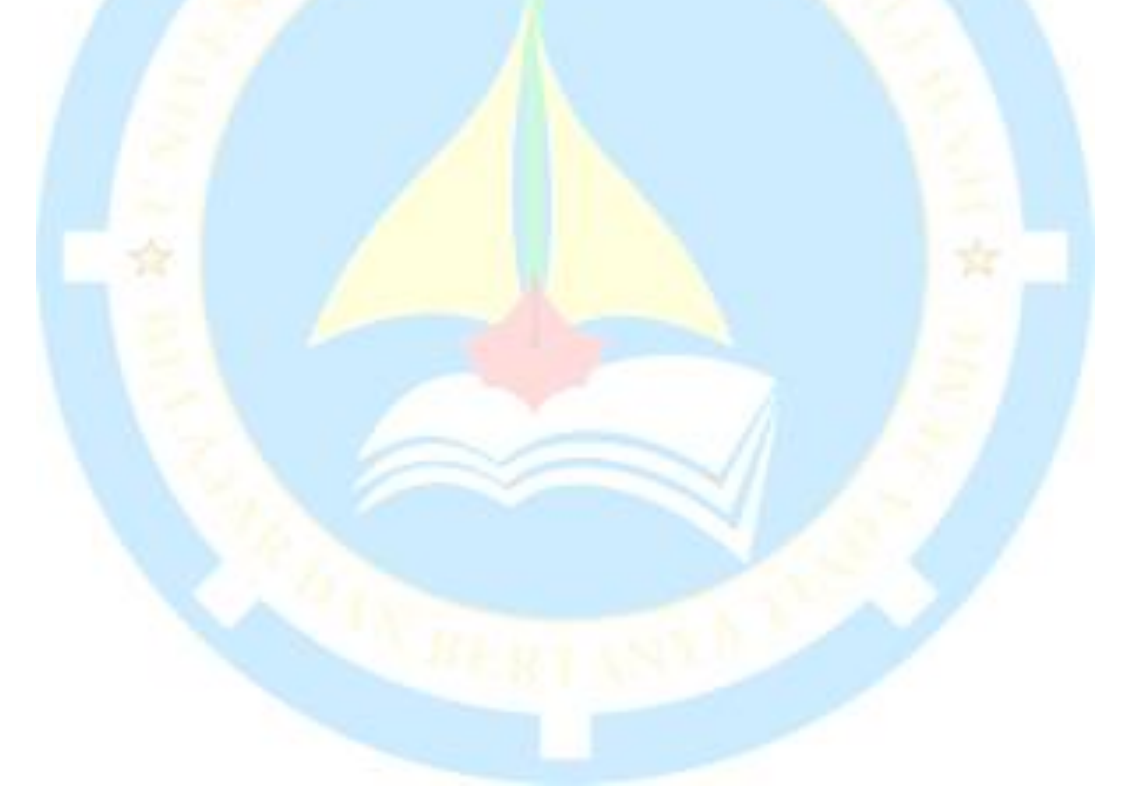

# **DAFTAR TABEL**

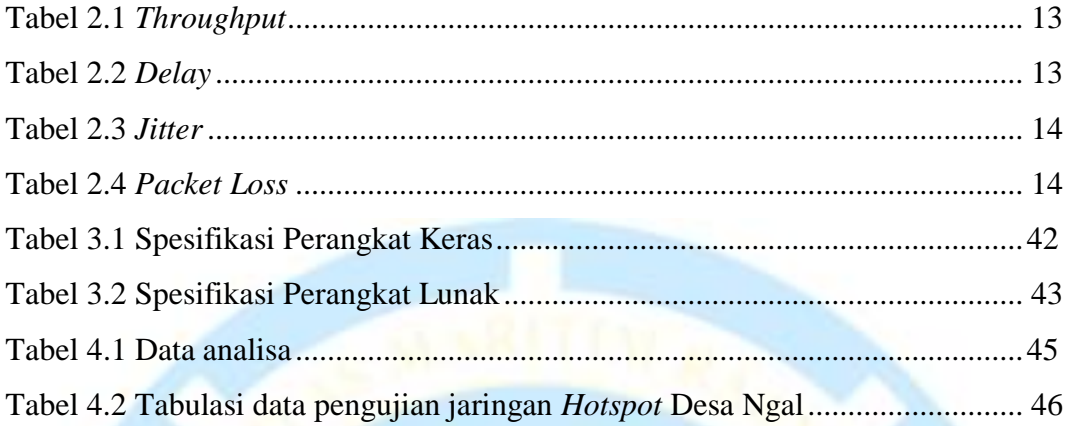

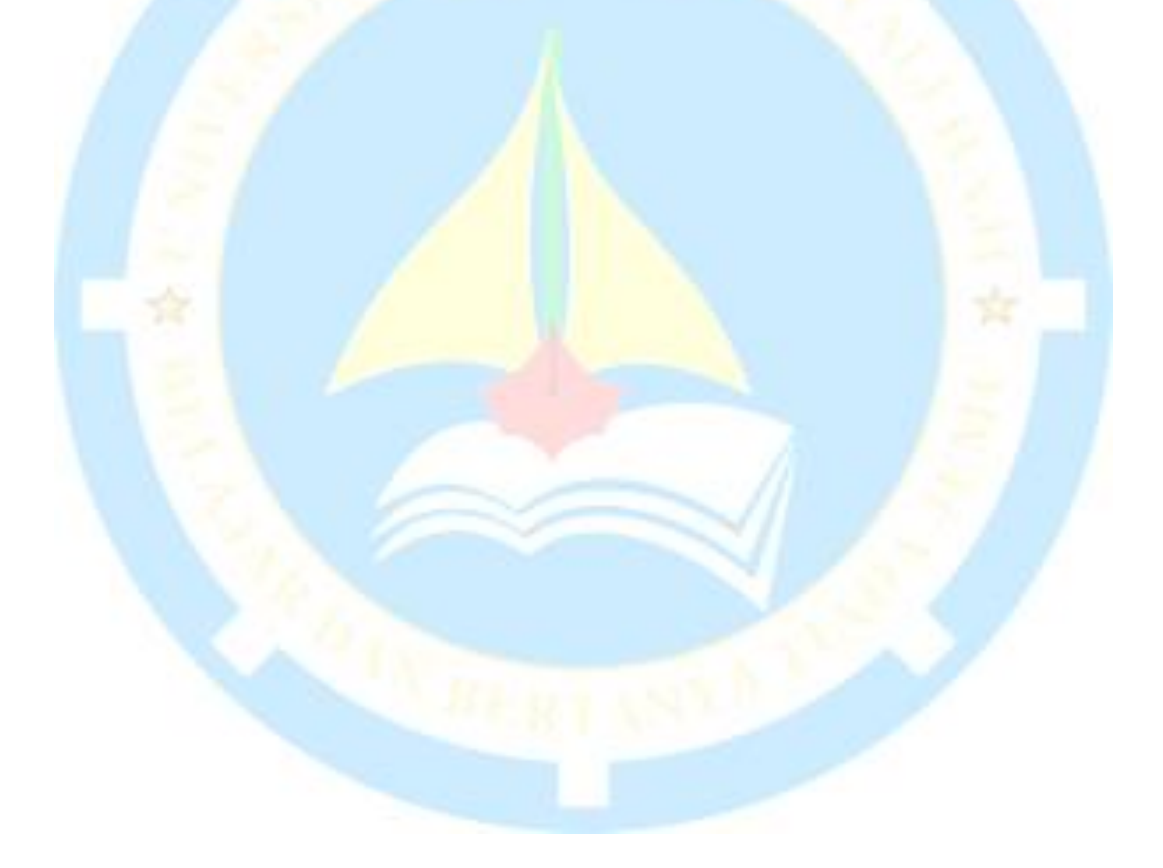